## Cheatography

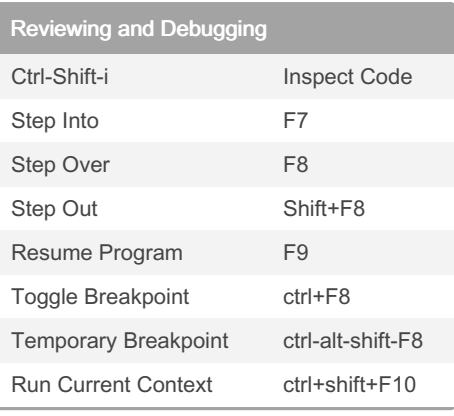

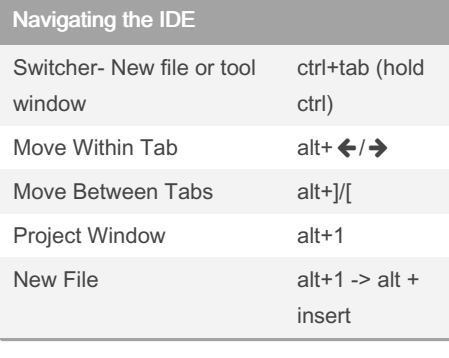

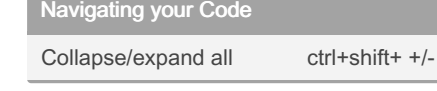

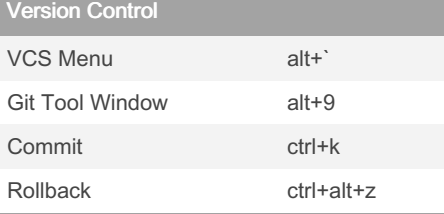

## By tdmtrader

[cheatography.com/tdmtrader/](http://www.cheatography.com/tdmtrader/)

## Not published yet.

Last updated 2nd September, 2022. Page 1 of 1.

Sponsored by ApolloPad.com Everyone has a novel in them. Finish Yours! <https://apollopad.com>

## Jetbrains GoLand Cheat Sheet by [tdmtrader](http://www.cheatography.com/tdmtrader/) via [cheatography.com/147671/cs/32116/](http://www.cheatography.com/tdmtrader/cheat-sheets/jetbrains-goland)